# AVImark raccourcis clavier

# Général

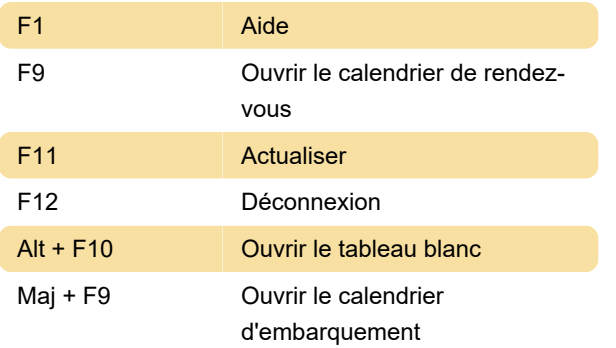

# Zone cliente

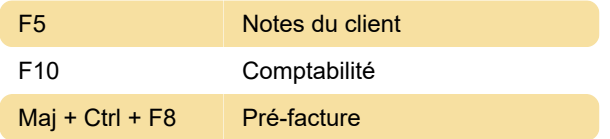

#### Espace patient

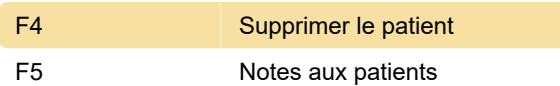

#### Antécédents médicaux

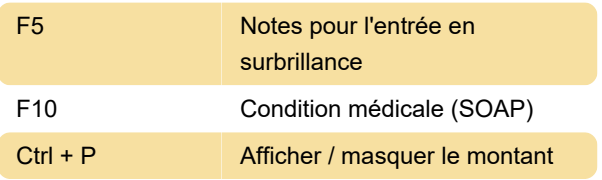

## Utilisateurs et sécurité

F4 Supprimer

#### Liste des traitements

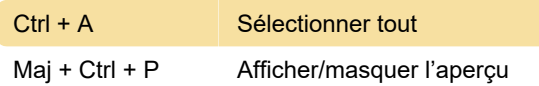

# Recherche d'informations / **Bibliothèque**

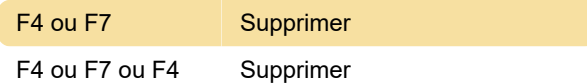

## Liste de suivi

Source: touches de raccourci Avimark (PDF)

Dernière modification: 05/05/2021 14:14:46

Plus d'information: [defkey.com/fr/avimark](https://defkey.com/fr/avimark-raccourcis-clavier?filter=basic)[raccourcis-clavier?filter=basic](https://defkey.com/fr/avimark-raccourcis-clavier?filter=basic)

[Personnalisez ce PDF...](https://defkey.com/fr/avimark-raccourcis-clavier?filter=basic?pdfOptions=true)